# <span id="page-0-0"></span>**DocumentProperties.SetCustomProperty(String, Object)**

## **Description**

Use [SetCustomProperty](#page-0-0) to create a custom document property. Pass the method the name and value of the property. The value can be one of the following types, depending on the property: String, Double, Integer, Boolean, or DateTime.

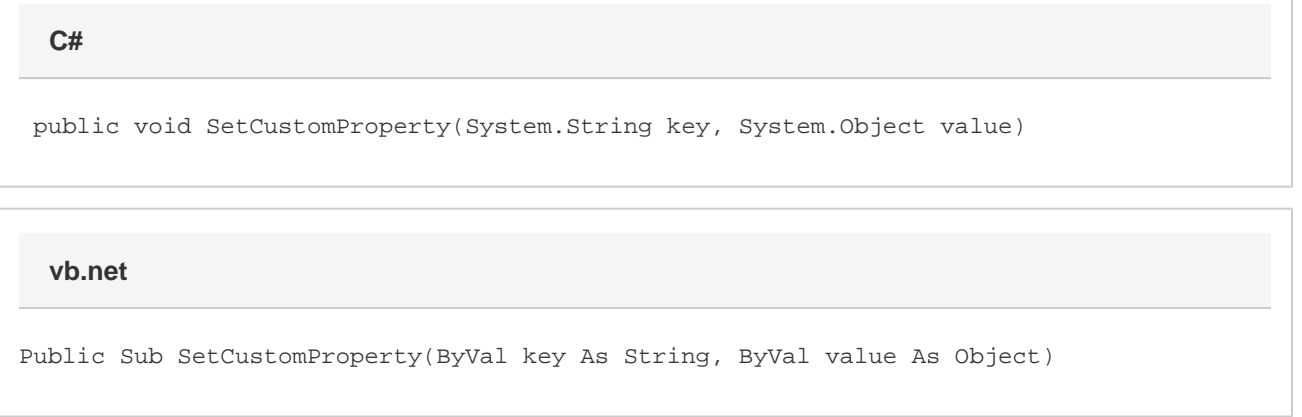

### **Parameters**

#### **key**

The key or name of the custom property.

#### **value**

The value of the custom property.

### **Examples**

docProps.SetCustomProperty("Reviewed by", "J. Smith"); **C#**

#### **vb.net**

docProps.SetCustomProperty("Reviewed by", "J. Smith")